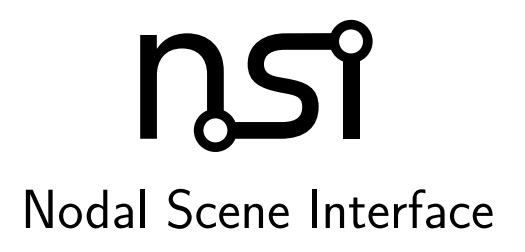

A flexible, modern API for renderers

Authors

Olivier Paquet, Aghiles Kheffache, François Colbert, Berj Bannayan January 22, 2018

© 2015-2018 The 3Delight Team. All rights reserved.

# **Contents**

<span id="page-1-0"></span>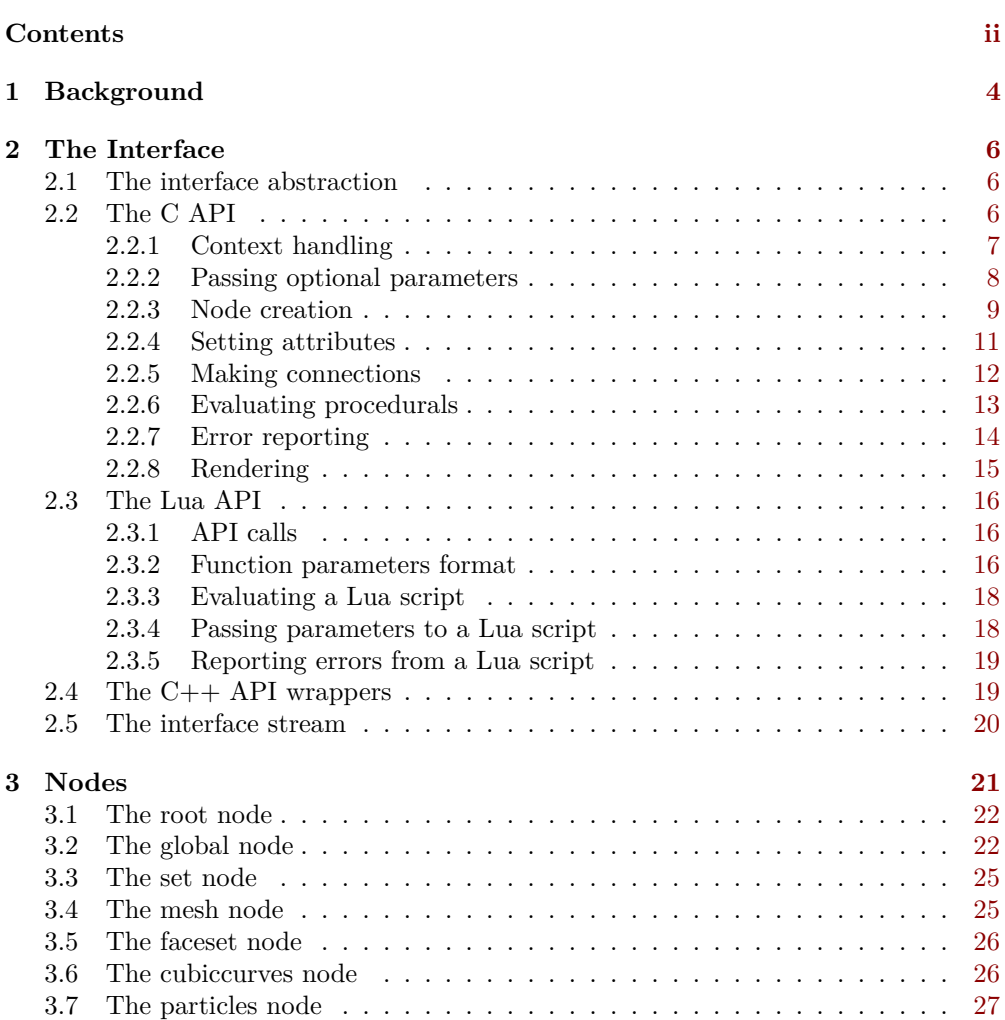

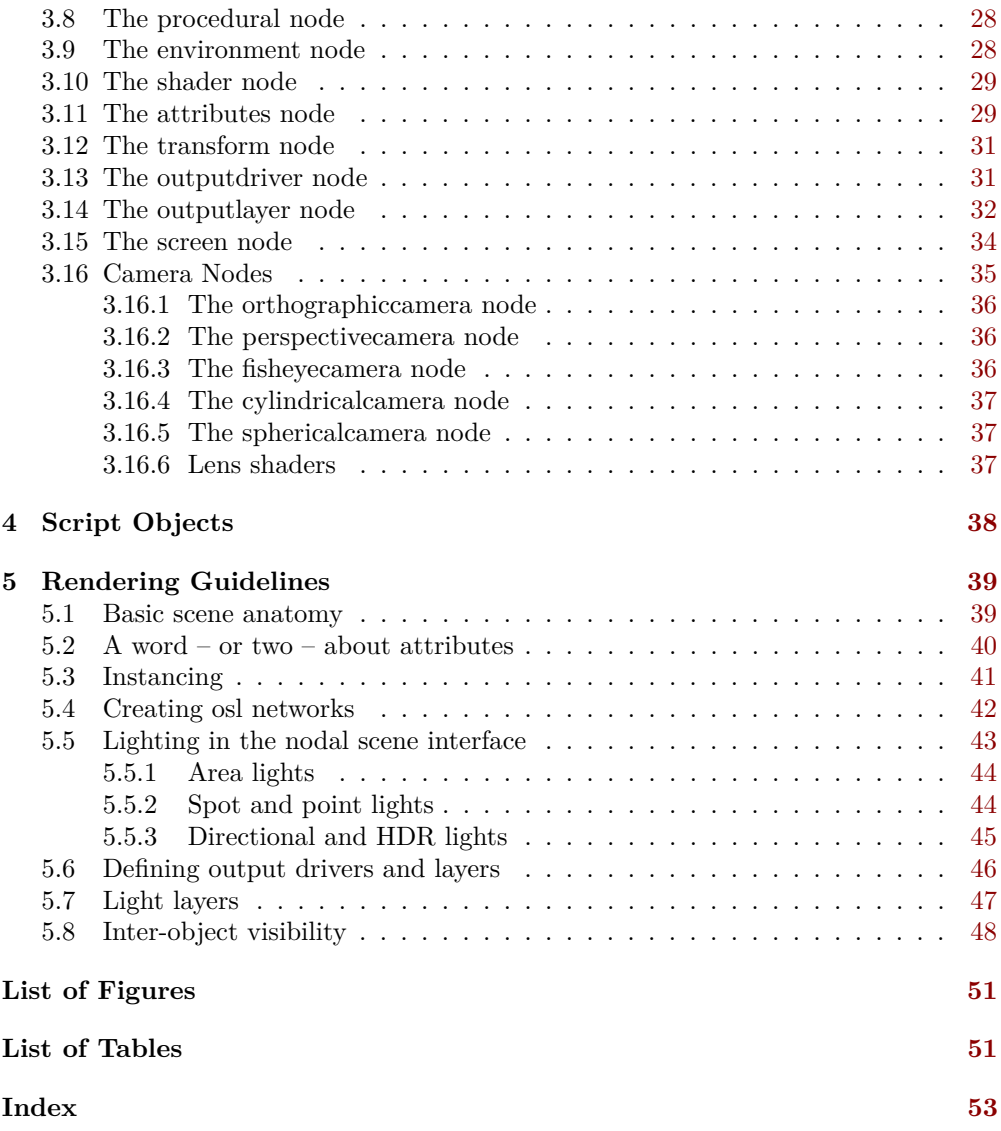

## <span id="page-3-1"></span><span id="page-3-0"></span>**Chapter 1**

## **Background**

The Nodal Scene Interface (nsi) was developed to replace existing apis in our renderer which are showing their age. Having been designed in the 80s and extended several times since, they include features which are no longer relevant and design decisions which do not reflect modern needs. This makes some features more complex to use than they should be and prevents or greatly increases the complexity of implementing other features.

The design of the NSI was shaped by multiple goals:

- **Simplicity** The interface itself should be simple to understand and use, even if complex things can be done with it. This simplicity is carried into everything which derives from the interface.
- **Interactive rendering and scene edits** Scene edit operations should not be a special case. There should be no difference between scene *description* and scene *edits*. In other words, a scene description is a series of edits and vice versa.
- **Tight integration with** *Open Shading Language* OSL integration is not superficial and affects scene definition. For example, there are no explicit light sources in nsi: light sources are created by connected shaders with an emission() closure to a geometry.
- **Scripting** The interface should be accessible from a platform independent, efficient and easily accessible scripting language. Scripts can be used to add render time intelligence to a given scene description.
- **Performance and multi-threading** All api design decisions are made with performance in mind and this includes the possibility to run all API calls in a concurrent, multi-threaded environment. Nearly all software today which deals with large data sets needs to use multiple threads at some point. It is important for the interface to support this directly so it does not become a single thread communication bottleneck. This is why commands are self-contained and do not rely

<span id="page-4-0"></span>on a current state. Everything which is needed to perform an action is passed in on every call.

- **Support for serialization** The interface calls should be serializable. This implies a mostly unidirectional dataflow from the client application to the renderer and allows greater implementation flexibility.
- **Extensibility** The interface should have as few assumptions as possible built-in about which features the renderer supports. It should also be abstract enough that new features can be added without looking out of place.

## <span id="page-5-0"></span>**Chapter 2**

## **The Interface**

## <span id="page-5-1"></span>**2.1 The interface abstraction**

The Nodal Scene Interface is built around the concept of nodes. Each node has a unique handle to identify it and a type which describes its intended function in the scene. Nodes are abstract containers for data for which the interpretation depends on the node type. Nodes can also be connected to each other to express relationships.

Data is stored on nodes as attributes. Each attribute has a name which is unique on the node and a type which describes the kind of data it holds (strings, integer numbers, floating point numbers, etc).

Relationships and data flow between nodes are represented as connections. Connections have a source and a destination. Both can be either a node or a specific attribute of a node. There are no type restrictions for connections in the interface itself. It is acceptable to connect attributes of different types or even attributes to nodes. The validity of such connections depends on the types of the nodes involved.

What we refer to as the NSI has two major components:

- Methods to create nodes, attributes and their connections.
- Node types understood by the renderer. These are described in [chapter 3.](#page-20-0)

Much of the complexity and expressiveness of the interface comes from the supported nodes. The first part was kept deliberately simple to make it easy to support multiple ways of creating nodes. We will list a few of those in the following sections but this list is not meant to be final. New languages and file formats will undoubtedly be supported in the future.

## <span id="page-5-2"></span>**2.2 The C API**

This section will describe in detail the c implementation of the nsi, as provided in the nsi.h file. This will also be a reference for the interface in other languages as all concepts are the same.

**#define** NSI\_VERSION 1

The NSI\_VERSION macro exists in case there is a need at some point to break source compatibility of the c interface.

<span id="page-6-1"></span>**#define** NSI\_SCENE\_ROOT ".root"

The NSI SCENE ROOT macro defines the handle of the [root node.](#page-21-0)

**#define** NSI\_ALL\_NODES ".all"

The NSI\_ALL\_NODES macro defines a special handle to refer to all nodes in some contexts, such as the [removing connections.](#page-11-0)

#### <span id="page-6-0"></span>**2.2.1 Context handling**

```
NSIContext_t NSIBegin(
   int nparams,
   const NSIParam_t *params );
```

```
void NSIEnd( NSIContext_t ctx );
```
These two functions control creation and destruction of a NSI context, identified by a handle of type NSIContext\_t. A context must be given explicitly when calling all other functions of the interface. Contexts may be used in multiple threads at once. The NSIContext t is a convenience typedef and is defined as such:

**typedef int** NSIContext\_t;

If NSIBegin fails for some reason, it returns NSI\_BAD\_CONTEXT which is defined in nsi.h:

**#define** NSI\_BAD\_CONTEXT ((NSIContext\_t)0)

Optional parameters may be given to NSIBegin() to control the creation of the context: type............................................................string (render) Sets the type of context to create. The possible types are:

render  $\rightarrow$  To execute the calls directly in the renderer.

apistream  $\rightarrow$  To write the interface calls to a stream, for later execution. The target for writing the stream must be specified in another parameter.

streamfilename..........................................................string The file to which the stream is to be output, if the context type is apistream. Specify "stdout" to write to standard output and "stderr" to write to standard error.

#### streamformat ............................................................ string The format of the command stream to write. Possible formats are:

<span id="page-7-2"></span> $nsi \rightarrow$  Produces a NSI [stream.](#page-19-0)

binarynsi  $\rightarrow$  Produces a binary encoded NSI [stream.](#page-19-0) lua  $\rightarrow$  Produces Lua API calls (refer to [section 2.3\)](#page-15-0).

streamcompression.......................................................string The type of compression to apply to the written command stream.

errorhandler...........................................................pointer A function which is to be called by the renderer to report errors. The default handler will print messages to the console.

errorhandlerdata.......................................................pointer The userdata parameter of the error reporting function.

#### <span id="page-7-0"></span>**2.2.2 Passing optional parameters**

```
struct NSIParam_t
{
   const char *name;
   const void *data;
   int type;
   int arraylength;
   size_t count;
   int flags;
};
```
<span id="page-7-1"></span>This structure is used to pass variable parameter lists through the c interface. Most functions accept an array of the structure in a params parameter along with its length in a nparams parameter. The meaning of these two parameters will not be documented for every function. Instead, they will document the parameters which can be given in the array.

The name member is a c string which gives the parameter's name. The type member identifies the parameter's type, using one of the following constants:

- NSITypeFloat for a single 32-bit floating point value.
- NSITypeDouble for a single 64-bit floating point value.
- NSITypeInteger for a single 32-bit integer value.
- NSITypeString for a string value, given as a pointer to a c string.
- NSITypeColor for a color, given as three 32-bit floating point values.
- NSITypePoint for a point, given as three 32-bit floating point values.
- NSITypeVector for a vector, given as three 32-bit floating point values.
- NSITypeNormal for a normal vector, given as three 32-bit floating point values.
- <span id="page-8-1"></span>• NSITypeMatrix for a transformation matrix, given as 16 32-bit floating point values.
- NSITypeDoubleMatrix for a transformation matrix, given as 16 64-bit floating point values.
- NSITypePointer for a c pointer.

Array types are specified by setting the bit defined by the NSIParamIsArray constant in the flags member and the length of the array in the arraylength member. The count member gives the number of data items given as the value of the parameter. The data member is a pointer to the data for the parameter. The flags member is a bit field with a number of constants defined to communicate more information about the parameter:

- NSIParamIsArray to specify that the parameter is an array type, as explained previously.
- NSIParamPerFace to specify that the parameter has different values for every face of a geometric primitive, where this might be ambiguous.
- NSIParamPerVertex to specify that the parameter has different values for every vertex of a geometric primitive, where this might be ambiguous.
- NSIParamInterpolateLinear to specify that the parameter is to be interpolated linearly instead of using some other default method.
- NSIParamIndirect to specify that the parameter is read through an indirect lookup prior to interpolation. An integer parameter of the same name, with the .indices suffix added, is read to know which values of this parameter to use.

## <span id="page-8-0"></span>**2.2.3 Node creation**

```
void NSICreate(
   NSIContext_t context,
   NSIHandle_t handle,
   const char *type,
   int nparams,
   const NSIParam_t *params );
```
This function is used to create a new node. Its parameters are: context

The context returned by NSIBegin. See [subsection 2.2.1](#page-6-0)

#### handle

A node handle. This string will uniquely identify the node in the scene.

If the supplied handle matches an existing node, the function does nothing if all other parameters match the call which created that node. Otherwise, it emits an error. Note that handles need only be unique within a given interface context. It is acceptable to reuse the same handle inside different contexts. The NSIHandle  $t$ typedef is defined in nsi.h:

**typedef const char** \* NSIHandle\_t;

#### type

The type of node to create. See [chapter 3.](#page-20-0)

nparams, params

This pair describes a list of optional parameters. *There are no optional parameters defined as of now*. The NSIParam\_t type is described in [subsection 2.2.2.](#page-7-0)

```
void NSIDelete(
   NSIContext_t ctx,
   NSIHandle_t handle,
   int nparams,
   const NSIParam_t *params );
```
This function deletes a node from the scene. All connections to and from the node are also deleted. Note that it is not possible to delete the [root](#page-21-0) or the [global](#page-21-1) node. Its parameters are:

context

The context returned by NSIBegin. See [subsection 2.2.1](#page-6-0)

#### handle

A node handle. It identifies the node to be deleted.

It accepts the following optional parameters:

recursive...............................................................int (0) Specifies whether deletion is recursive. By default, only the specified node is deleted. If a value of 1 is given, then nodes which connect to the specified node are recursively removed, unless they also have connections which do not eventually lead to the specified node. This allows, for example, deletion of an entire shader network in a single call.

```
void NSIRename(
   NSIContext_t ctx,
   NSIHandle t old handle,
   NSIHandle_t new_handle,
   int nparams,
   const NSIParam_t *params );
```
<span id="page-10-2"></span>This function changes the handle of an existing node. The node's attributes remain unchanged and all connections to and from the node are kept. However, if the new handle already refers to a node, that one will be deleted, along with its connections, before being replaced. Its parameters are:

#### context

The context returned by NSIBegin. See [subsection 2.2.1](#page-6-0)

#### old handle

Identifies the node to be renamed.

#### new handle

Specifies the new handle to use for the node.

#### <span id="page-10-0"></span>**2.2.4 Setting attributes**

```
void NSISetAttribute(
   NSIContext_t ctx,
   NSIHandle_t object,
   int nparams,
   const NSIParam_t *params );
```
This functions sets attributes on a previously [created](#page-8-0) node. All [optional parameters](#page-7-0) of the function become attributes of the node. On a [shader](#page-28-0) node, this function is used to set the implicitly defined shader parameters. Setting an attribute using this function replaces any value previously set by NSISetAttribute or NSISetAttributeAtTime. To reset an attribute to its default value, use [NSIDeleteAttribute](#page-10-1).

```
void NSISetAttributeAtTime(
   NSIContext_t ctx,
   NSIHandle_t object,
   float time,
   int nparams,
   const NSIParam_t *params );
```
<span id="page-10-1"></span>This function sets time-varying attributes (i.e. motion blurred). The time parameter specifies at which time the attribute is being defined. It is not required to set timevarying attributes in any particular order. In most uses, attributes that are motion blurred must have the same specification throughout the time range. A notable exception is the P attribute on [particles](#page-26-0) which can be of different size for each time step because of appearing or disappearing particles. Setting an attribute using this function replaces any value previously set by NSISetAttribute.

```
void NSIDeleteAttribute(
   NSIContext_t ctx,
   NSIHandle_t object,
   const char *name );
```
This function deletes any attribute with a name which matches the name parameter on the specified object. There is no way to delete an attribute only for a specific time value.

Deleting an attribute resets it to its default value. For example, after deleting the transformationmatrix attribute on a [transform](#page-30-0) node, the transform will be an identity. Deleting a previously set attribute on a [shader](#page-28-0) node will default to whatever is declared inside the shader.

## <span id="page-11-0"></span>**2.2.5 Making connections**

```
void NSIConnect(
   NSIContext_t ctx,
   NSIHandle_t from,
   const char *from_attr,
   NSIHandle_t to,
   const char *to_attr,
   int nparams,
   const NSIParam_t *params );
void NSIDisconnect(
   NSIContext_t ctx,
   NSIHandle_t from,
   const char *from_attr,
   NSIHandle_t to,
   const char *to_attr );
```
These two functions respectively create or remove a connection between two elements. It is not an error to create a connection which already exists or to remove a connection which does not exist but the nodes on which the connection is performed must exist. The parameters are:

from

The handle of the node from which the connection is made.

#### from attr

The name of the attribute from which the connection is made. If this is an empty string then the connection is made from the node instead of from a specific attribute of the node.

to The handle of the node to which the connection is made.

#### <span id="page-12-1"></span>to attr

The name of the attribute to which the connection is made. If this is an empty string then the connection is made to the node instead of to a specific attribute of the node.

NSIConnect accepts additional optional parameters. Refer to [section 5.8](#page-47-0) for more about their utility.

With NSIDisconnect, the handle for either node may be the special value [".all"](#page-6-1). This will remove all connections which match the other three parameters. For example, to disconnect everything from the [scene root:](#page-21-0)

NSIDisconnect( NSI\_ALL\_NODES, "", NSI\_SCENE\_ROOT, "objects" );

### <span id="page-12-0"></span>**2.2.6 Evaluating procedurals**

```
void NSIEvaluate(
   NSIContext_t ctx,
   int nparams,
   const NSIParam_t *params );
```
This function includes a block of interface calls from an external source into the current scene. It blends together the concepts of a straight file include, commonly known as an archive, with that of procedural include which is traditionally a compiled executable. Both are really the same idea expressed in a different language (note that for delayed procedural evaluation one should use the [procedural](#page-27-0) node).

The nsi adds a third option which sits in-between—Lua scripts [\(section 2.3\)](#page-15-0). They are much more powerful than a simple included file yet they are also much easier to generate as they do not require compilation. It is, for example, very realistic to export a whole new script for every frame of an animation. It could also be done for every character in a frame. This gives great flexibility in how components of a scene are put together.

The optional parameters accepted by this function are:

filename.................................................................string The name of the file which contains the interface calls to include.

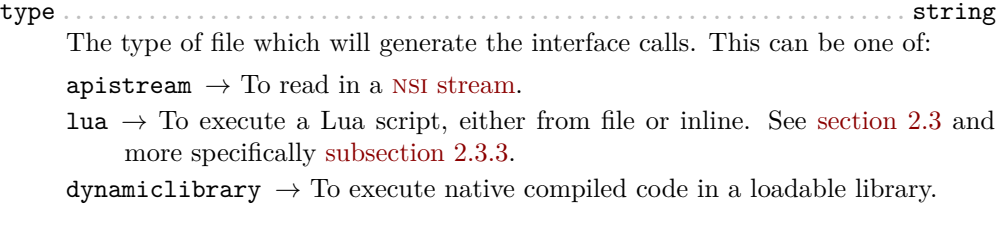

script...................................................................string A valid Lua script to execute when type is set to "lua".

<span id="page-13-1"></span>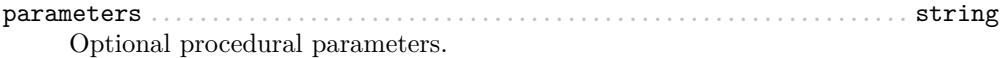

backgroundload ......................................................... int (0)

If this is nonzero, the object may be loaded in a separate thread, at some later time. This requires that further interface calls not directly reference objects defined in the included file. The only guarantee is that the file will be loaded before rendering begins.

#### <span id="page-13-0"></span>**2.2.7 Error reporting**

```
enum NSIErrorLevel
{
   NSIErrMessage = 0,
   NSIErrInfo = 1,
   NSIErrWarning = 2,
   NSIErrError = 3
};
```

```
typedef void (*NSIErrorHandler_t)(
   void *userdata, int level, int code, const char *message );
```
This defines the type of the error handler callback given to the NSIBegin function. When it is called, the level parameter is one of the values defined by the NSIErrorLevel enum. The code parameter is a numeric identifier for the error message, or 0 when irrelevant. The message parameter is the text of the message.

The text of the message will not contain the numeric identifier nor any reference to the error level. It is usually desirable for the error handler to present these values together with the message. The identifier exists to provide easy filtering of messages.

The intended meaning of the error levels is as follows:

- NSIErrMessage for general messages, such as may be produced by printf in shaders. The default error handler will print this type of messages without an EQUE terminator as it's the duty of the caller to format the message.
- NSIErrInfo for messages which give specific information. These might simply inform about the state of the renderer, files being read, settings being used and so on.
- NSIErrWarning for messages warning about potential problems. These will generally not prevent producing images and may not require any corrective action. They can be seen as suggestions of what to look into if the output is broken but no actual error is produced.
- NSIErrError for error messages. These are for problems which will usually break the output and need to be fixed.

## <span id="page-14-1"></span><span id="page-14-0"></span>**2.2.8 Rendering**

```
void NSIRenderControl(
   NSIContext_t ctx,
   int nparams,
   const NSIParam_t *params );
```
This function is the only control function of the API. It is responsible of starting, suspending and stopping the render. It also allows for synchronizing the render with interactive calls that might have been issued. The function accepts [optional parame](#page-7-0)[ters:](#page-7-0)

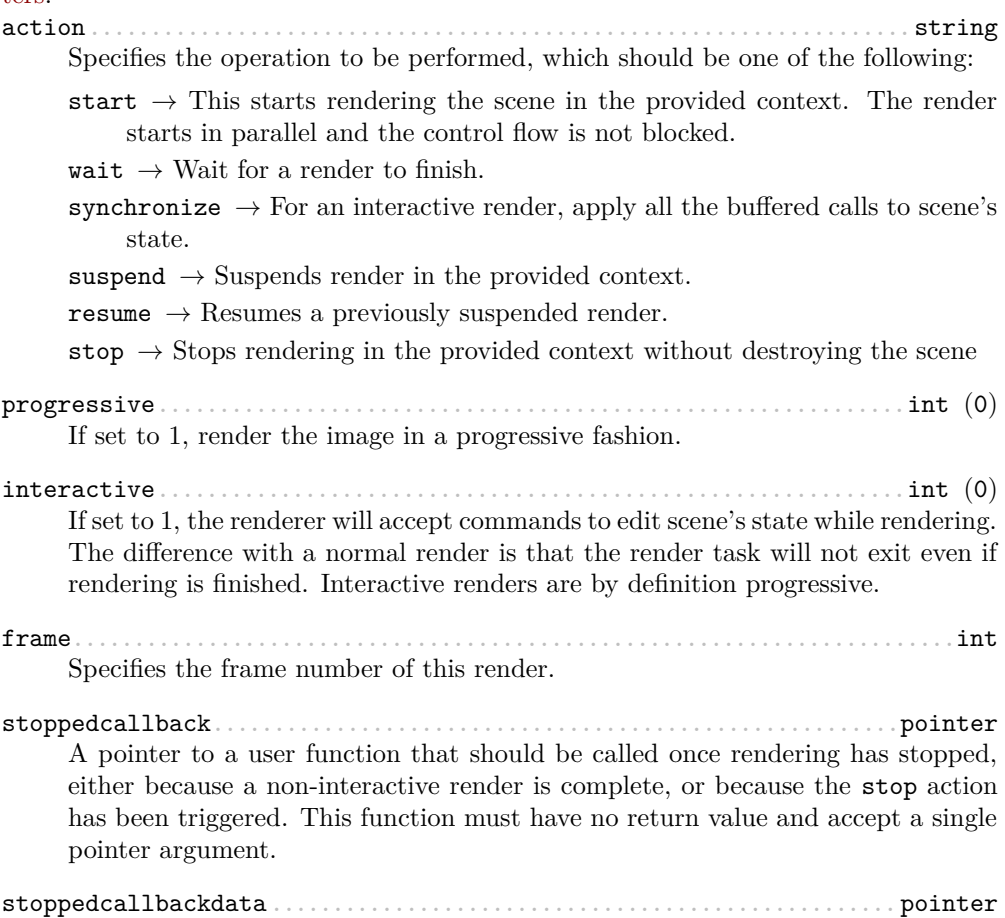

A pointer that will be passed back to the stoppedcallback function.

```
nsi.Create( "lambert", "shader" );
nsi.SetAttribute(
    "lambert",
   {name="filename", data="lambert_material.oso"},
    {name="Kd", data=.55},
    {name="albedo", data={1, 0.5, 0.3}, type=nsi.TypeColor} );
nsi.Create( "ggx", "shader" );
nsi.SetAttribute(
   "ggx",
   {
       {name="filename", data="ggx_material.oso"},
       {name="anisotropy_direction", data={0.13, 0 ,1}, type=nsi.TypeVector}
   } );
```
Listing 2.1: Shader creation example in Lua

## <span id="page-15-0"></span>**2.3 The Lua API**

The scripted interface is slightly different than its C counterpart since it has been adapted to take advantage of the niceties of Lua. The main differences with the C api are:

- No need to pass a NSI context to function calls since it's already embodied in the nsi Lua table (which is used as a class).
- The type parameter specified can be omitted if the parameter is an integer, real or string (as with the Kd and filename in the example below).
- nsi parameters can either be passed as a variable number of arguments or as a single argument representing an array of parameters (as in the "ggx" shader below)
- There is no need to call NSIBegin and NSIEnd equivalents since the Lua script is run in a valid context.

[Listing 2.1](#page-15-3) shows an example shader creation logic in Lua.

## <span id="page-15-1"></span>**2.3.1 API calls**

All useful (in a scripting context) nsi functions are provided and are listed in [Table 2.1.](#page-16-0) There is also a nsi.utilities class which, for now, only contains a method to print errors. See [subsection 2.3.5.](#page-18-0)

#### <span id="page-15-2"></span>**2.3.2 Function parameters format**

Each single parameter is passed as a Lua table containing the following key values:

<span id="page-16-2"></span><span id="page-16-0"></span>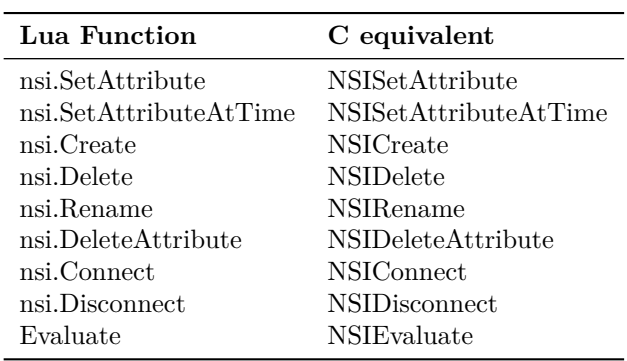

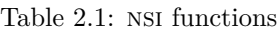

- name contains the name of the parameter.
- data The actual parameter data. Either a value (integer, float or string) or an array.
- <span id="page-16-1"></span>• type - specifies the type of the parameter. Possible values are shown in [Table 2.2.](#page-16-1)

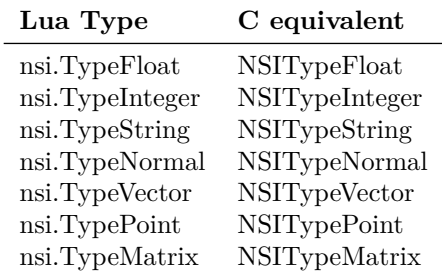

Table 2.2: nsi types

• arraylength - specifies the length of the array for each element.

 $NOTE$  – There is no count parameter in Lua since it can be obtained from the size of the provided data, its type and array length.

Here are some example of well formed parameters:

```
--[[ strings, floats and integers do not need a 'type' specifier ]] --
p1 = {name="shaderfilename", data="emitter"};
p2 = {name="power", data=10.13};
p3 = {name="toggle", data=1};
```

```
--[[ All other types, including colors and points, need a
    type specified for disambiguation. ]]--
p4 = {name="Cs", data={1, 0.9, 0.7}, type=nsi.TypeColor};
--[[ An array of 2 colors ]] --
p5 = {name="vertex_color", arraylength=2,
   data={1, 1, 1, 0, 0, 0}, type=nsi.TypeColor};
--[[ Create a simple mesh and connect it root ]] --
nsi.Create( "floor", "mesh" )
nsi.SetAttribute( "floor",
   {name="nvertices", data=4},
   {name="P", type=nsi.TypePoint,
       data=\{-2, -1, -1, 2, -1, -1, 2, 0, -3, -2, 0, -3\}nsi.Connect( "floor", "", ".root", "objects" )
```
#### <span id="page-17-0"></span>**2.3.3 Evaluating a Lua script**

Script evaluation is started using [NSIEvaluate](#page-12-0) in C, nsi stream or even another Lua script. Here is an example using NSI stream:

```
Evaluate
   "filename" "string" 1 ["test.nsi.lua"]
   "type" "string" 1 ["lua"]
```
It is also possible to evaluate a Lua script *inline* using the script parameter. For example:

```
Evaluate
   "script" "string" 1 ["nsi.Create(\"light\", \"shader\");"]
   "type" "string" 1 ["lua"]
```
Both "filename" and "script" can be specified to NSIEvaluate in one go, in which case the inline script will be evaluated before the file and both scripts will share the same nsi and Lua contexts. Any error during script parsing or evaluation will be sent to nsi's error handler. Note that all Lua scripts are run in a sandbox in which all Lua system libraries are disabled. Some utilities, such as error reporting, are available through the nsi.utilities class.

#### <span id="page-17-1"></span>**2.3.4 Passing parameters to a Lua script**

All parameters passed to NSIEvaluate will appear in the nsi.scriptparameters table. For example, the following call:

<span id="page-18-3"></span>Evaluate "filename" "string" 1 ["test.lua"] "type" "string" 1 ["lua"] "userdata" "color[2]" 1 [1 0 1 2 3 4]

Will register a userdata entry in the nsi.scriptparameters table. So executing the following line in test.lua:

print( nsi.scriptparameters.userdata.data[5] );

Will print 3.0.

#### <span id="page-18-0"></span>**2.3.5 Reporting errors from a Lua script**

Use nsi.utilities.ReportError to send error messages to the error handler defined in the current nsi context. For example:

nsi.utilities.ReportError( nsi.ErrWarning, "Watch out!" );

<span id="page-18-2"></span>The [error codes are the same as in the C](#page-13-0) API and are shown in [Table 2.3.](#page-18-2)

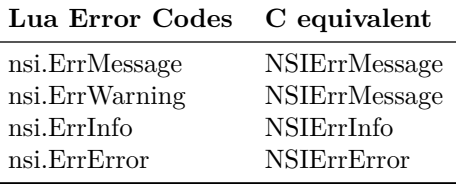

Table 2.3: NSI error codes

## <span id="page-18-1"></span>**2.4 The C++ API wrappers**

The nsi.hpp file provides  $C++$  wrappers which are less tedious to use than the low level C interface. All the functionality is inline so no additional libraries are needed and there are no ABI issues to consider.

To be continued . . .

## <span id="page-19-3"></span><span id="page-19-0"></span>**2.5 The interface stream**

It is important for a scene description api to be streamable. This allows saving scene description into files, communicating scene state between processes and provide extra flexibility when sending commands to the renderer<sup>[1](#page-19-1)</sup>.

Instead of re-inventing the wheel, the authors have decided to use exactly the same format as is used by the *RenderMan* Interface Bytestream (RIB). This has several advantages:

- Well defined ASCII and binary formats.
- The ASCII format is human readable and easy to understand.
- Easy to integrate into existing renderers (writers and readers already available).

Note that since Lua is part of the API, one can use Lua files for API streaming<sup>[2](#page-19-2)</sup>.

<span id="page-19-1"></span><sup>&</sup>lt;sup>1</sup>The streamable nature of the *RenderMan* API, through RIB, is an undeniable advantage. RenderMan® is a registered trademark of Pixar.

<span id="page-19-2"></span><sup>&</sup>lt;sup>2</sup>Preliminary tests show that the Lua parser is as fast as an optimized ASCII RIB parser.

## <span id="page-20-2"></span><span id="page-20-0"></span>**Chapter 3**

# **Nodes**

The following sections describe available nodes in technical terms. Refer to [chapter 5](#page-38-0) for usage details.

<span id="page-20-1"></span>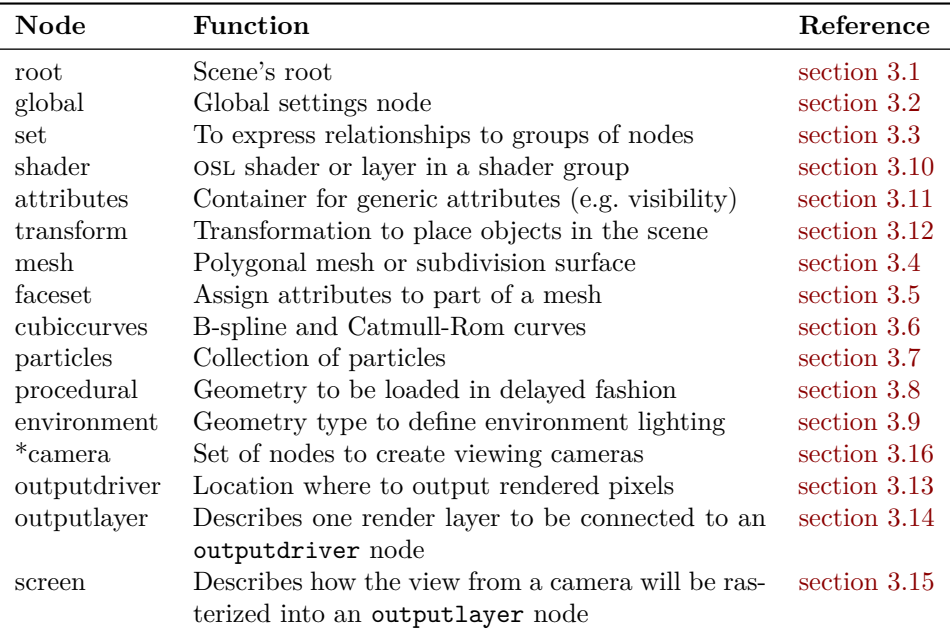

Table 3.1: nsi nodes overview

## <span id="page-21-2"></span><span id="page-21-0"></span>**3.1 The root node**

The root node is much like a transform node with the particularity that it is the end connection for all renderable scene elements (see [section 5.1\)](#page-38-1). A node can exist in an nsi context without being connected to the root note but in that case it won't affect the render in any way. The root node has the reserved handle name .root and doesn't need to be created using NSICreate. The root node has two defined attributes: objects and geometryattributes. Both are explained in [section 3.12.](#page-30-0)

## <span id="page-21-1"></span>**3.2 The global node**

This node contains various global settings for a particular nsi context. Note that these attributes are for the most case implementation specific. This node has the reserved handle name .global and doesn't need to be created using NSICreate. The following attributes are recognized by *3Delight*:

numberofthreads ........................................................ int (0) Specifies the total number of threads to use for a particular render:

- A value of zero lets the render engine choose an optimal thread value. This is the default behaviour.
- Any positive value directly sets the total number of render threads.
- A negative value will start as many threads as optimal *plus* the specified value. This allows for an easy way to decrease the total number of render threads.

texturememory ........................................................ int (250) Specifies the approximate memory size, in megabytes, the renderer will allocate to accelerate texture access.

networkcache.size.....................................................int (15) Specifies the maximum network cache size, in gigabytes, the renderer will use to cache textures on a local drive to accelerate data access.

networkcache.directory.................................................string Specifies the directory in which textures will be cached. A good default value is /var/tmp/3DelightCache on Linux systems.

license.server..........................................................string Specifies the name or address of the license server to be used.

license.wait............................................................int (1) When no license is available for rendering, the renderer will wait until a license is available if this attribute is set to 1, but will stop immediately if it's set to 0.

<span id="page-22-0"></span>The latter setting is useful when managing a renderfarm and other work could be scheduled instead.

license.hold............................................................int (0) By default, the renderer will get new licenses for every render and release them once it's done. This can be undesirable if several frames are rendered in sequence from the same process. If this option is set to 1, the licenses obtained for the first frame are held until the last frame is finished. renderatlowpriority....................................................int (0) If set to 1, start the render with a lower process priority. This can be useful if there are other applications that must run during rendering. bucketorder...............................................string (horizontal) Specifies in what order the buckets are rendered. The available values are: horizontal  $\rightarrow$  row by row, left to right and top to bottom. vertical  $\rightarrow$  column by column, top to bottom and left to right. zigzag  $\rightarrow$  row by row, left to right on even rows and right to left on odd rows. spiral  $\rightarrow$  in a clockwise spiral from the centre of the image. circle  $\rightarrow$  in concentric circles from the centre of the image.  ${\tt maximumray depth.diffuse}\dots{\dots{\dots{\dots{\dots{\dots{\dots{\dots{\dots{\dots{\dots{\dots{\dots}}\}}}}\cdot\cdot}}\cdot}} \text{int (1)}$ Specifies the maximum bounce depth a diffuse ray can reach. A depth of 1 specifies one additional bounce compared to purely local illumination. maximumraydepth.hair...................................................int (4) Specifies the maximum bounce depth a hair ray can reach. Note that hair are akin to volumetric primitives and might need elevated ray depth to properly capture the illumination. maximumraydepth.reflection............................................int (1) Specifies the maximum bounce depth a reflection ray can reach. Setting the reflection depth to 0 will only compute local illumination meaning that only emissive surfaces will appear in the reflections. maximumraydepth.refraction............................................int (4) Specifies the maximum bounce depth a refraction ray can reach. A value of 4 allows light to shine through a properly modeled object such as a glass. maximumraydepth.volume ................................................ int (0) Specifies the maximum bounce depth a volume ray can reach.

maximumraylength.diffuse ......................................... double (-1) Limits the distance a ray emitted from a diffuse material can travel. Using a <span id="page-23-0"></span>relatively low value for this attribute might improve performance without significantly affecting the look of the resulting image, as it restrains the extent of global illumination. Setting it to a negative value disables the limitation.

maximumraylength.hair.............................................double (-1) Limits the distance a ray emitted from a hair closure can travel. Setting it to a negative value disables the limitation. maximumraylength.reflection......................................double (-1) Limits the distance a ray emitted from a reflective material can travel. Setting it to a negative value disables the limitation. maximumraylength.refraction......................................double (-1) Limits the distance a ray emitted from a refractive material can travel. Setting it to a negative value disables the limitation. maximumraylength.specular ........................................ double (-1) Limits the distance a ray emitted from a specular (glossy) material can travel. Setting it to a negative value disables the limitation. maximumraylength.volume...........................................double (-1) Limits the distance a ray emitted from a volume can travel. Setting it to a negative value disables the limitation. quality.shadingsamples ................................................ int (1) Controls the quality of BSDF sampling. Larger values give less visible noise. quality.volumesamples ................................................. int (1) Controls the quality of volume sampling. Larger values give less visible noise. show.displacement......................................................int (1) When set to 1, enables displacement shading. Otherwise, it must be set to 0, which forces the renderer to ignore any displacement shader in the scene. show.osl.subsurface....................................................int (1) When set to 1, enables the subsurface() OSL closure. Otherwise, it must be set to 0, which will ignore this closure in osl shaders. statistics.progress....................................................int (0) When set to 1, prints rendering progress as a percentage of completed pixels. statistics.filename.............................................string (null) Full path of the file where rendering statistics will be written. An empty string will write statistics to standard output. The name null will not output statistics.

### <span id="page-24-2"></span><span id="page-24-0"></span>**3.3 The set node**

This node can be used to express relationships between objects. An example is to connect many lights to such a node to create a *light set* and then to connect this node to outputlayer.lightset [\(section 3.14](#page-31-0) and [section 5.7\)](#page-46-0). It has the following attributes:

objects...........................................................<connection> This connection accepts all nodes that are members of the set.

### <span id="page-24-1"></span>**3.4 The mesh node**

This node represents a polygon mesh. It has the following required attributes:

P..........................................................................point

The positions of the object's vertices. Typically, this attribute will have the [NSIParamIndirect](#page-7-1) flag and will be addressed indirectly through a P.indices attribute.

nvertices...................................................................int The number of vertices for each face of the mesh. The number of values for this attribute specifies total face number (unless nholes is defined).

It also has optional attributes:

nholes ...................................................................... int

The number of holes in the polygons. When this attribute is defined, the total number of faces in the mesh is defined by the number of values for nholes rather than for nvertices. For each face, there should be  $(nholes+1)$  values in nvertices: the respective first value specifies the number of vertices on the outside perimeter of the face, while additional values describe the number of vertices on perimeters of holes in the face. [Listing 3.1](#page-25-2) shows the definition of a polygon mesh consisting of 3 square faces, with one triangular hole in the first one and square holes in the second one.

clockwisewinding.......................................................int (0) A value of 1 specifies that polygons with a clockwise winding order are front facing. The default is 0, making counterclockwise polygons front facing.

subdivision.scheme ..................................................... string A value of "catmull-clark" will cause the mesh to render as a Catmull-Clark subdivision surface.

#### subdivision.cornervertices................................................int

This attribute is a list of vertices which are sharp corners. The values are indices into the P attribute, like P.indices.

```
Create "holey" "mesh"
SetAttribute "holey"
  "nholes" "int" 3 [ 1 2 0 ]
  "nvertices" "int" 6 [
   4 3 # Square with 1 triangular hole
   4 4 4 # Square with 2 square holes<br>4 1 # Square with 0 hole
                    # Square with 0 hole
 "P" "point" 23 [
   0 0 0 3 0 0 3 3 0 0 3 0
   1 1 0 2 1 0 1 2 0
   4 0 0 9 0 0 9 3 0 4 3 0
   5 1 0 6 1 0 6 2 0 5 2 0
   7 1 0 8 1 0 8 2 0 7 2 0
   10 0 0 13 0 0 13 3 0 10 3 0 ]
```
Listing 3.1: Definition of a polygon mesh with holes

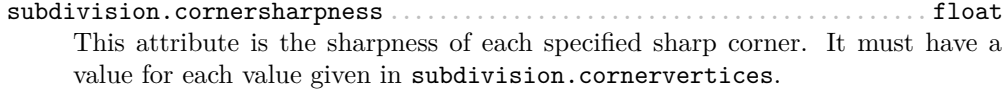

subdivision.creasevertices................................................int This attribute is a list of crease edges. Each edge is specified as a pair of indices into the P attribute, like P.indices.

subdivision.creasesharpness ............................................ float This attribute is the sharpness of each specified crease. It must have a value for each pair of values given in subdivision.creasevertices.

#### <span id="page-25-0"></span>**3.5 The faceset node**

This node is used to provide a way to attach attributes to some faces of another geometric primitive, such as the mesh node, as shown in [Listing 3.2.](#page-26-1) It has the following attributes:

 $\mathtt{faces}.\dots\dots\dots\dots\dots\dots\dots\dots\dots\dots\dots\dots\dots\dots\dots\dots\dots\dots\dots$ This attribute is a list of indices of faces. It identifies which faces of the original geometry will be part of this face set.

## <span id="page-25-1"></span>**3.6 The cubiccurves node**

This node represents a group of cubic curves. It has the following required attributes:

```
Create "subdiv" "mesh"
SetAttribute "subdiv"
  "nvertices" "int" 4 [ 4 4 4 4 ]
 "P" "i point" 9 [
   0 0 0 1 0 0 2 0 0
   0 1 0 1 1 0 2 1 0
   0 2 0 1 2 0 2 2 2 ]
  "P.indices" "int" 16 [
   0 1 4 3 2 3 5 4 3 4 7 6 4 5 8 7 ]
 "subdivision.scheme" "string" 1 "catmull-clark"
Create "set1" "faceset"
SetAttribute "set1"
  "faces" "int" 2 [ 0 3 ]
Connect "set1" "" "subdiv" "facesets
Connect "attributes1" "" "subdiv" "geometryattributes"
Connect "attributes2" "" "set1" "geometryattributes"
```
Listing 3.2: Definition of a face set on a subdivision surface

nvertices...................................................................int The number of vertices for each curve. This must be at least 4. There can be either a single value or one value per curve. P..........................................................................point The positions of the curve vertices. The number of values provided, divided by nvertices, gives the number of curves which will be rendered. width ..................................................................... float The width of the curves. basis.....................................................string (catmull-rom) The basis functions used for curve interpolation. Possible choices are:

 $b$ -spline  $\rightarrow$  B-spline interpolation.

 $\text{catmul1-rom} \rightarrow \text{Catmul1-Rom interpolation}.$ 

Attributes may also have a single value, one value per curve, one value per vertex or one value per vertex of a single curve, reused for all curves. Attributes which fall in that last category must always specify [NSIParamPerVertex](#page-7-1). Note that a single curve is considered a face as far as use of [NSIParamPerFace](#page-7-1) is concerned.

### <span id="page-26-0"></span>**3.7 The particles node**

This geometry node represents a collection of *tiny* particles. Particles are repensted by either a disk or a sphere. This primitive is not suitable to render large particles as

<span id="page-27-2"></span>these should be represented by other means (e.g. instancing).

P..........................................................................point A mandatory attribute that specifies the center of each particle.

width ..................................................................... float A mandatory attribute that specifies the width of each particle. It can be specified for the entire particles node (only one value provided), per-particle or indirectly by using the [NSIParamIndirect](#page-7-1) flag.

N.........................................................................normal The presence of a normal indicates that each particle is to be rendered as an oriented disk. The orientation of each disk is defined by the provided normal which can be constant or a per-particle attribute. Each particle is assumed to be a sphere if a normal is not provided.

id...........................................................................int This attribute, of the same size as P, assigns a unique identifier to each particle which must be constant throughout the entire shutter range. Its presence is necessary in the case where particles are motion blurred and some of them could appear or disappear during the motion interval. Having such identifiers allows the renderer to properly render such transient particles. This implies that the number of *id*s might vary for each time step of a motion-blurred particle cloud so the use of [NSISetAttributeAtTime](#page-10-0) is mandatory by definition.

## <span id="page-27-0"></span>**3.8 The procedural node**

This node defines geometry that will be loaded in a delayed fashion. The natural parameter of such a construct is a bounding volume that strictly includes the geometric primitive:

boundingbox...........................................................point[2] Specifies a bounding box for the geometry where

 $(bounding box[0], bounding box[1]) = (min, max).$ 

In addition to this parameter, the procedural node accepts all the parameters of the [NSIEvaluate](#page-12-0) api call, meaning that file formats accepted by that api call (NSI archives, dynamic libraries, LUA scripts) are also accepted by this node.

## <span id="page-27-1"></span>**3.9 The environment node**

This geometry node defines a sphere of infinite radius. Its only purpose is to render environment lights, solar lights and directional lights; lights which cannot be efficiently modeled using area lights. In practical terms, this node is no different than a geometry <span id="page-28-3"></span>node with the exception of shader execution semantics: there is no surface position P, only a direction I (refer to [section 5.5](#page-42-0) for more practical details). The following node attribute is recognized:

angle..............................................................double (360) Specifies the cone angle representing the region of the sphere to be sampled. The angle is measured around the  $Z+$  axis<sup>[1](#page-28-2)</sup>. If the angle is set to 0, the environment describes a directional light. Refer to [section 5.5](#page-42-0) for more about how to specify light sources.

## <span id="page-28-0"></span>**3.10 The shader node**

This node represents an OSL shader, also called layer when part of a shader group. It has the following required attribute:

#### shaderfilename..........................................................string

This is the name of the file which contains the shader's compiled code.

All other attributes on this node are considered parameters of the shader. They may either be given values or connected to attributes of other shader nodes to build shader networks. osl shader networks must form acyclic graphs or they will be rejected. Refer to [section 5.4](#page-41-0) for instructions on osl network creation and usage.

## <span id="page-28-1"></span>**3.11 The attributes node**

This node is a container for various geometry related rendering attributes that are not *intrinsic* to a particular node (for example, one can't set the topology of a polygonal mesh using this attributes node). Instances of this node must be connected to the geometryattributes attribute of either geometric primitives or transform nodes (to build [attributes hierarchies\)](#page-39-0). Attribute values are gathered along the path starting from the geometric primitive, through all the transform nodes it is connected to, until the [scene root](#page-21-0) is reached.

When an attribute is defined multiple times along this path, the definition with the highest priority is selected. In case of conflicting priorities, the definition that is the closest to the geometric primitive (i.e. the furthest from the root) is selected. Connections (for shaders, essentially) can also be assigned priorities, which are used in the same way as for regular attributes. Multiple attributes nodes can be connected to the same geometry or transform nodes (e.g. one attributes node can set object visibility and another can set the surface shader) and will all be considered.

This node has the following attributes:

<span id="page-28-2"></span> $1$ To position the environment dome one must connect the node to a [transform](#page-30-0) node and apply the desired rotation.

<span id="page-29-0"></span>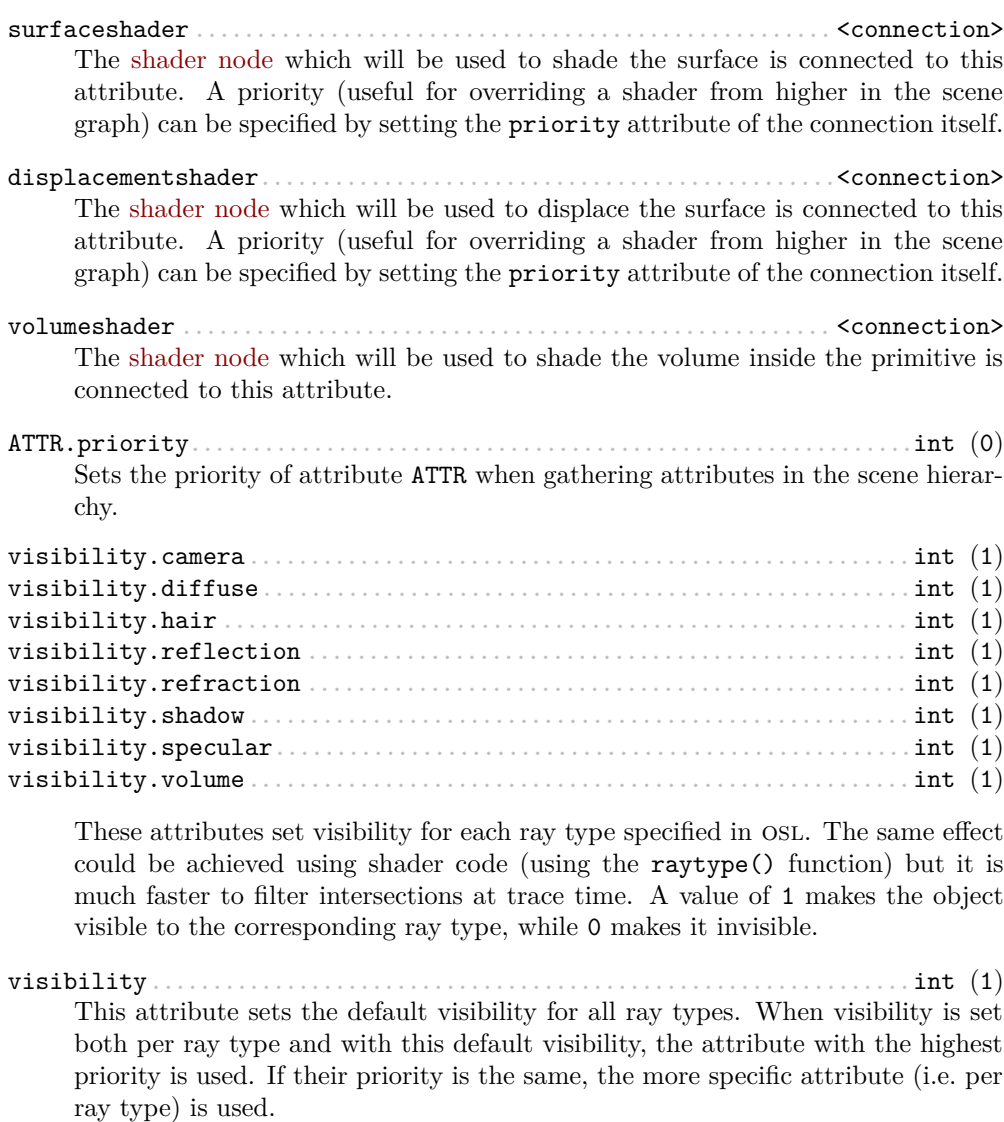

matte....................................................................int (0) If this attribute is set to 1, the object becomes a matte for camera rays. Its transparency is used to control the matte opacity and all other shading components are ignored.

## <span id="page-30-2"></span><span id="page-30-0"></span>**3.12 The transform node**

This node represents a geometric transformation. Transform nodes can be chained together to express transform concatenation, hierarchies and instances. Transform nodes also accept attributes to implement [hierarchical attribute assignment and overrides.](#page-39-0) It has the following attributes:

transformationmatrix ............................................ doublematrix This is a 4x4 matrix which describes the node's transformation. Matrices in NSI post-multiply column vectors so are of the form:

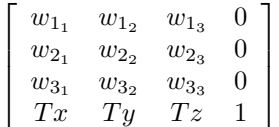

objects...........................................................<connection> This is where the transformed objects are connected to. This includes geometry

nodes, other transform nodes and camera nodes.

geometryattributes...............................................<connection> This is where [attributes nodes](#page-28-1) may be connected to affect any geometry transformed by this node. Refer to [section 5.2](#page-39-0) and [section 5.3](#page-40-0) for explanation on how this connection is used.

## <span id="page-30-1"></span>**3.13 The outputdriver node**

An output driver defines how an image is transferred to an output destination. The destination could be a file (e.g. "exr" output driver), frame buffer or a memory address. It can be connected to the outputdrivers attribute of an [output layer](#page-31-0) node. It has the following attributes:

drivername .............................................................. string This is the name of the driver to use. The api of the driver is implementation specific and is not covered by this documentation.

imagefilename...........................................................string Full path to a file for a file-based output driver or some meaningful identifier depending on the output driver.

embedstatistics ........................................................ int (1) A value of 1 specifies that statistics will be embedded into the image file.

Any extra attributes are also forwarded to the output driver which may interpret them however it wishes.

## <span id="page-31-1"></span><span id="page-31-0"></span>**3.14 The outputlayer node**

This node describes one specific layer of render output data. It can be connected to the outputlayers attribute of a screen node. It has the following attributes:

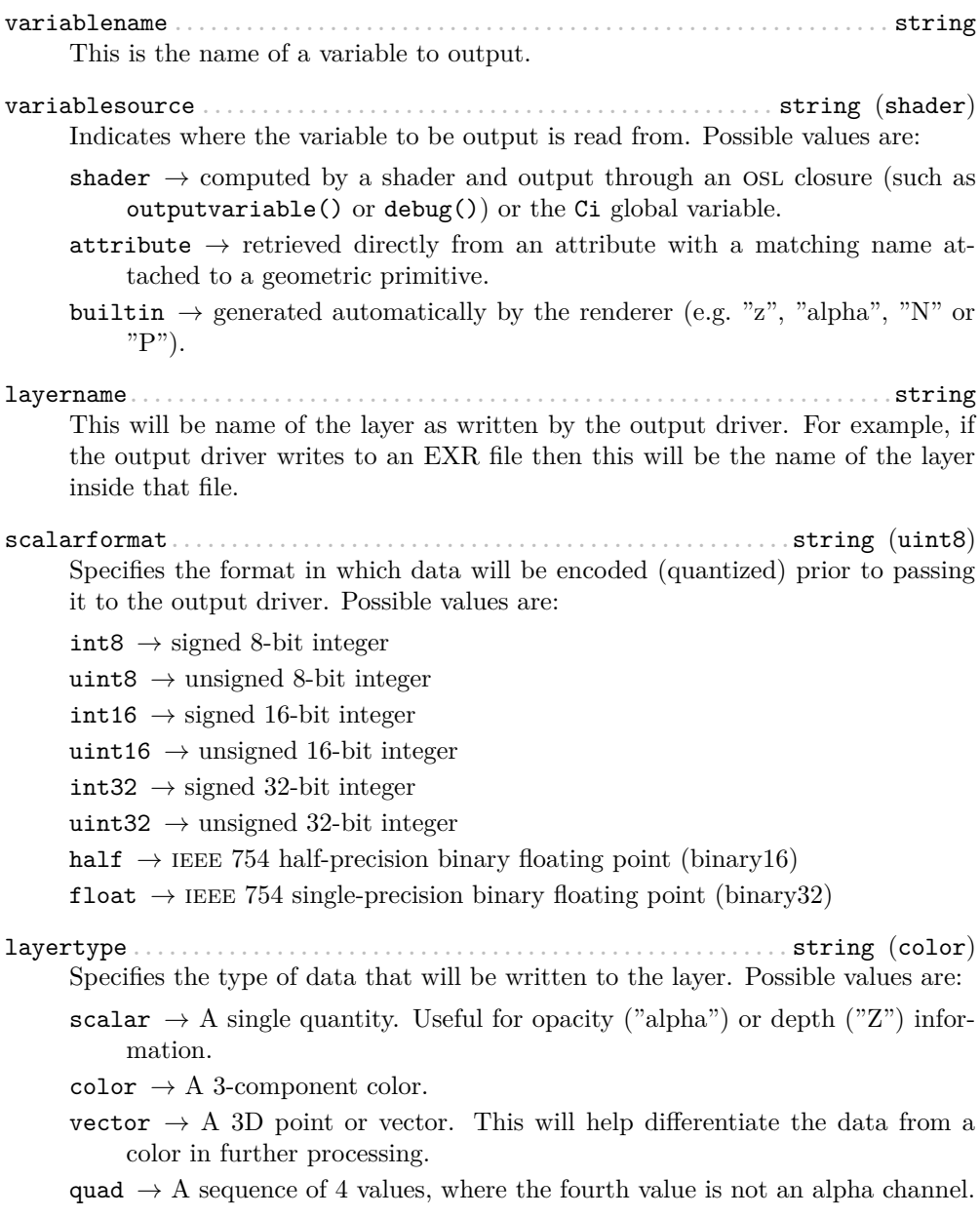

<span id="page-32-1"></span>Each component of those types is stored according to the scalarformat attribute set on the same outputlayer node.

colorprofile ............................................................ string The name of an ocio color profile to apply to rendered image data prior to quantization.

dithering...........................................................integer (0) If set to 1, dithering is applied to integer scalars<sup>[2](#page-32-0)</sup>. Otherwise, it must be set to  $\Omega$ .

withalpha...........................................................integer (0) If set to 1, an alpha channel is included in the output layer. Otherwise, it must be set to 0.

#### sortkey.................................................................integer This attribute is used as a sorting key when ordering multiple output layer nodes connected to the same [output driver](#page-30-1) node. Layers with the lowest sortkey attribute appear first.

## lightset..........................................................<connection> This connection accepts either [light sources](#page-42-0) or [set](#page-24-0) nodes to which lights are

connected. In this case only listed lights will affect the render of the output layer. If nothing is connected to this attribute then all lights are rendered.

### outputdrivers .................................................... <connection> This connection accepts [output driver](#page-30-1) nodes to which the layer's image will be sent.

filter.......................................................string (gaussian) The type of filter to use when reconstructing the final image from sub-pixel samples. Possible values are: "box", "triangle", "catmull-rom", "bessel", "gaussian", "sinc", "mitchell", "blackman-harris", "zmin" and "zmax".

#### filterwidth.......................................................double (2.0) Diameter in pixels of the reconstruction filter. It is not applied when filter is "box" or "zmin".

Any extra attributes are also forwarded to the output driver which may interpret them however it wishes.

<span id="page-32-0"></span><sup>&</sup>lt;sup>2</sup>It is sometimes desirable to turn off dithering, for example, when outputting object IDs.

## <span id="page-33-0"></span>**3.15 The screen node**

This node describes how the view from a camera node will be rasterized into an [output](#page-31-0) [layer](#page-31-0) node. It can be connected to the screens attribute of a camera node.

outputlayers ..................................................... <connection> This connection accepts [output layer](#page-31-0) nodes which will receive a rendered image of the scene as seen by the camera.

resolution..........................................................integer[2] Horizontal and vertical resolution of the rendered image, in pixels.

oversampling...........................................................integer The total number of samples (i.e. camera rays) to be computed for each pixel in the image.

crop...................................................................float[2]

The region of the image to be rendered. It's defined by a list of exactly 2 pairs of floating-point number. Each pair represents a point in ndc space:

- Top-left corner of the crop region
- Bottom-right corner of the crop region

prioritywindow..........................................................int[2] For progressive renders, this is the region of the image to be rendered first. It is two pairs of integers. Each represents pixel coordinates:

- Top-left corner of the high priority region
- Bottom-right corner of the high priority region

screenwindow.........................................................double[2] Specifies the screen space region to the rendered. Each pair represents a 2D point in screen space:

- Bottom-left corner of the region
- Top-right corner of the region

Note that the default screen window is set implicitely by the frame aspect ratio:

$$
screen window = \begin{bmatrix} -f & -1 \end{bmatrix}, \begin{bmatrix} f & 1 \end{bmatrix} \text{for } f = \frac{xres}{yres}
$$

pixelaspectratio.........................................................float

Ratio of the physical width to the height of a single pixel. A value of 1.0 corresponds to square pixels.

## <span id="page-34-2"></span><span id="page-34-0"></span>**3.16 Camera Nodes**

All camera nodes share a set of common attributes. These are listed below.

screens...........................................................<connection> This connection accepts [screen](#page-33-0) nodes which will rasterize an image of the scene as seen by the camera. Refer to [section 5.6](#page-45-0) for more information.

shutterrange ............................................................ double Time interval during which the camera shutter is at least partially open. It's defined by a list of exactly two values:

- Time at which the shutter starts opening.
- Time at which the shutter finishes closing.

shutteropening..........................................................double A *normalized* time interval indicating the time at which the shutter is fully open (a) and the time at which the shutter starts to close (b). These two values define the top part of a trapezoid filter. The end goal of this feature it to simulate a mechanical shutter on which open and close movements are not instantaneous. [Figure 3.1](#page-34-1) shows the geometry of such a trapezoid filter.

<span id="page-34-1"></span>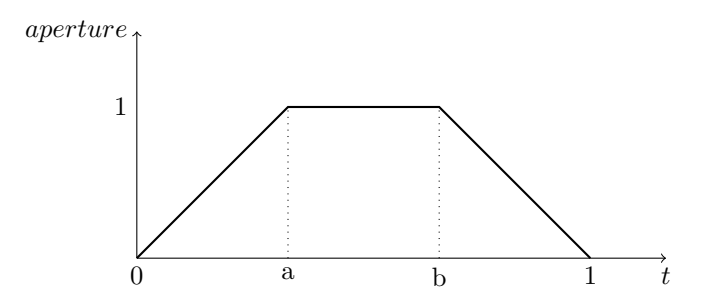

Figure 3.1: An example shutter opening configuration with  $a=1/3$  and  $b=2/3$ .

clippingrange...........................................................double Distance of the near and far clipping planes from the camera. It's defined by a list of exactly two values:

- Distance to the near clipping plane, in front of which scene objects are clipped.
- Distance to the far clipping plane, behind which scene objects are clipped.

## <span id="page-35-3"></span><span id="page-35-0"></span>**3.16.1 The orthographiccamera node**

This node defines an orthographic camera with a view direction towards the Z− axis. This camera has no specific attributes.

## <span id="page-35-1"></span>**3.16.2 The perspectivecamera node**

This node defines a perspective camera. The canonical camera is viewing in the direction of the Z− axis. The node is usually connected into a [transform](#page-30-0) node for camera placement. It has the following attributes:

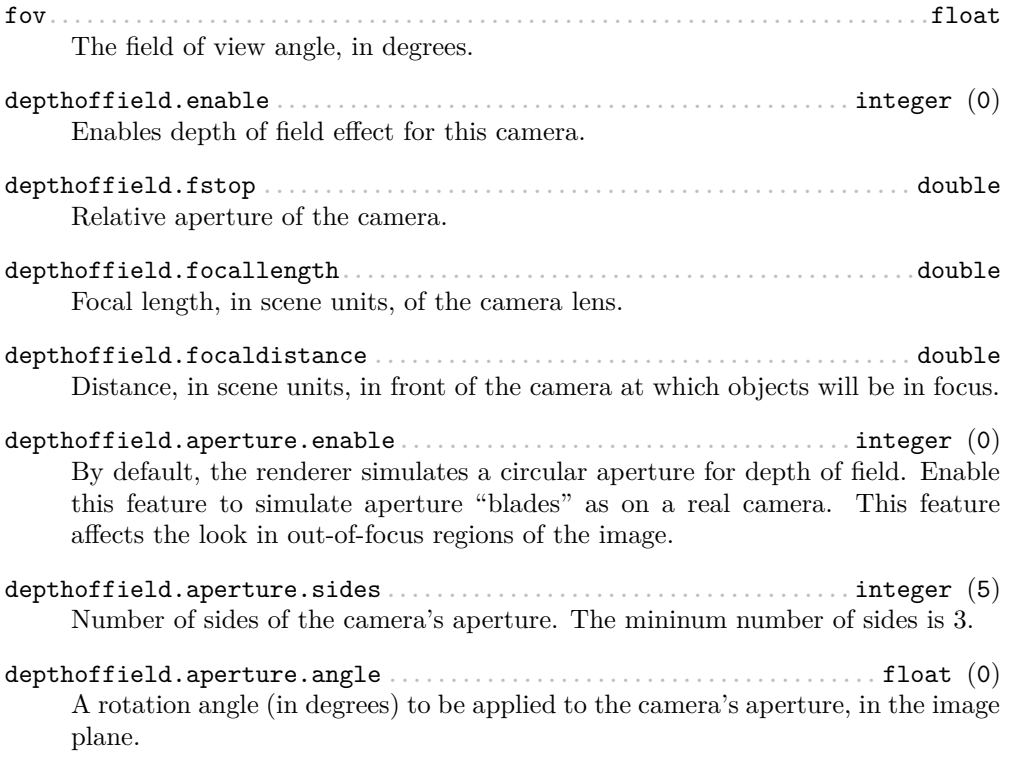

## <span id="page-35-2"></span>**3.16.3 The fisheyecamera node**

Fish eye cameras are useful for a multitude of applications (e.g. virtual reality). This node accepts these attributes:

fov........................................................................float

Specifies the field of view for this camera node, in degrees.

<span id="page-36-3"></span>mapping..................................................................string

Defines one of the supported fisheye [mapping functions:](https://en.wikipedia.org/wiki/Fisheye_lens)

equidistant  $\rightarrow$  Maintains angular distances.

equisolidangle  $\rightarrow$  Every pixel in the image covers the same solid angle.

- orthographic  $\rightarrow$  Maintains planar illuminance. This mapping is limited to a 180 field of view.
- stereographic  $\rightarrow$  Maintains angles throughout the image. Note that stereographic mapping fails to work with field of views close to 360 degrees.

#### <span id="page-36-0"></span>**3.16.4 The cylindricalcamera node**

This node specifies a cylindrical projection camera and has the following attibutes:

fov........................................................................float Specifies the *vertical* field of view, in degrees. The default value is 90. horizontalfov ............................................................ float Specifies the horizontal field of view, in degrees. The default value is 360. eyeoffset.................................................................float This offset allows to render stereoscopic cylindrical images by specifying an eye

#### <span id="page-36-1"></span>**3.16.5 The sphericalcamera node**

This node defines a spherical projection camera. This camera has no specific attributes.

#### <span id="page-36-2"></span>**3.16.6 Lens shaders**

offset

A lens shader is an osl network connected to a camera through the lensshader connection. Such shaders receive the position and the direction of each tracer ray and can either change or completely discard the traced ray. This allows to implement distortion maps and cut maps. The following shader variables are provided:

- $P$  Contains ray's origin.
- I Contains ray's direction. Setting this variable to zero instructs the renderer not to trace the corresponding ray sample.

time — The time at which the ray is sampled.

 $(u, v)$  — Coordinates, in screen space, of the ray being traced.

## <span id="page-37-2"></span><span id="page-37-0"></span>**Chapter 4**

## **Script Objects**

It is a design goal to provide an easy to use and flexible scripting language for nsi. The Lua language has been selected for such a task because of its performance, lightness and features<sup>[1](#page-37-1)</sup>. A flexible scripting interface greatly reduces the need to have API extensions. For example, what is known as "conditional evaluation" and "Ri filters" in the *RenderMan* API are superseded by the scripting features of NSI.

 $NOTE$  — Although they go hand in hand, scripting objects are not to be confused with the Lua binding. The binding allows for calling nsi functions in Lua while scripting objects allow for scene inspection and decision making in Lua. Script objects can make Lua binding calls to make modifications to the scene.

To be continued . . .

<span id="page-37-1"></span><sup>&</sup>lt;sup>1</sup>Lua is also portable and streamable.

## <span id="page-38-0"></span>**Chapter 5**

## **Rendering Guidelines**

<span id="page-38-3"></span><span id="page-38-1"></span>**5.1 Basic scene anatomy**

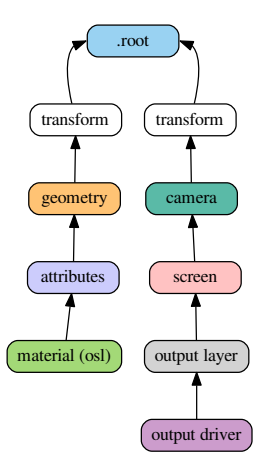

Figure 5.1: The fundamental building blocks of an NSI scene

A minimal (and useful) nsi scene graph contains the three following components:

- 1. Geometry linked to the .root node, usually through a transform chain
- 2. OSL materials linked to scene geometry through an [attributes](#page-28-1) node  $<sup>1</sup>$  $<sup>1</sup>$  $<sup>1</sup>$ </sup>

<span id="page-38-2"></span><sup>&</sup>lt;sup>1</sup>For the scene to be visible, at least one of the materials has to be emissive.

<span id="page-39-4"></span>3. At least one *outputdriver*  $\rightarrow$  *outputlayer*  $\rightarrow$  *screen*  $\rightarrow$  *camera*  $\rightarrow$  **.root** chain to describe a view and an output device

The scene graph in [Figure 5.1](#page-38-3) shows a renderable scene with all the necessary elements. Note how the connections always lead to the .root node. In this view, a node with no output connections is not relevant by definition and will be ignored.

### <span id="page-39-3"></span><span id="page-39-0"></span>**5.2 A word – or two – about attributes**

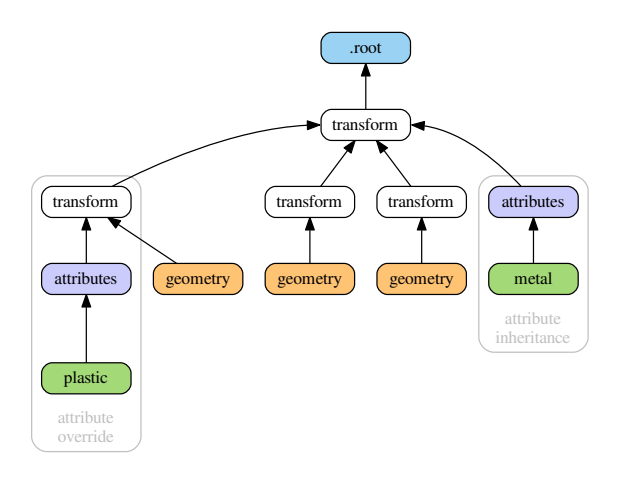

Figure 5.2: Attribute inheritance and override

Those familiar with the *RenderMan* standard will remember the various ways to attach information to elements of the scene (standard attributes, user attributes, prim-itive variables, construction parameters<sup>[2](#page-39-1)</sup>). In NSI things are simpler and all attributes are set through the SetAttribute() mechanism. The only distinction is that some attributes are required (*intrinsic attributes*) and some are optional: a [mesh node](#page-24-1) needs to have P and nvertices defined — otherwise the geometry is invalid<sup>[3](#page-39-2)</sup>. In OSL shaders, attributes are accessed using the getattribute() function and *this is the only way to access attributes in* nsi. Having one way to set and to access attributes makes things simpler (a [design goal\)](#page-3-0) and allows for extra flexibility (another design goal). [Figure 5.2](#page-39-3)

<span id="page-39-1"></span><sup>2</sup>Parameters passed to Ri calls to build certain objects. For example, knot vectors passed to RiNuPatch.

<span id="page-39-2"></span><sup>&</sup>lt;sup>3</sup>In this documentation, all intrinsic attributes are usually documented at the beginning of each section describing a particular node.

<span id="page-40-2"></span>shows two features of attribute assignment in nsi:

- **Attributes inheritance** Attributes attached at some parent [transform](#page-30-0) (in this case, a *metal* material) affect geometry downstream
- **Attributes override** It is possible to override attributes for a specific geometry by attaching them to a transform directly upstream (the *plastic* material overrides *metal* upstream)

Note that any non-intrinsic attribute can be inherited and overridden, including vertex attributes such as texture coordinates.

#### <span id="page-40-1"></span><span id="page-40-0"></span>**5.3 Instancing**

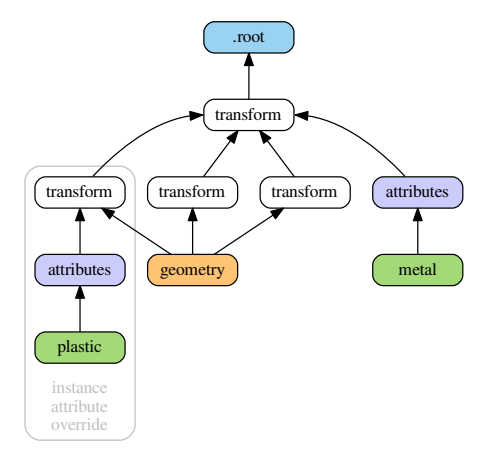

Figure 5.3: Instancing in NSI with attribute inheritance and per-instance attribute override

Instancing in NSI is naturally performed by connecting a geometry to more than one transform (connecting a geometry node into a transform.objects attribute). [Figure 5.3](#page-40-1) shows a simple scene with a geometry instanced three times. The scene also demonstrates how to override an attribute for one particular geometry instance, an operation very similar to what we have seen in [section 5.2.](#page-39-0) Note that transforms can also be instanced and this allows for *instances of instances* using the same semantics.

## <span id="page-41-2"></span><span id="page-41-1"></span><span id="page-41-0"></span>**5.4 Creating osl networks**

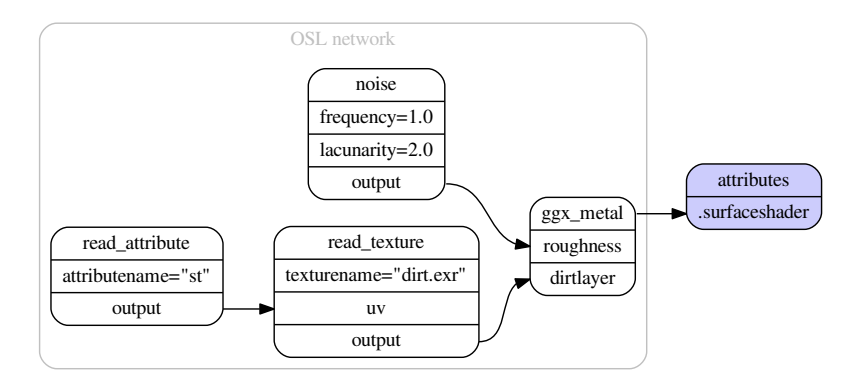

Figure 5.4: A simple OSL network connected to an attributes node

The semantics used to create OSL networks are the same as for scene creation. Each shader node in the network corresponds to a [shader node](#page-28-0) which must be created using [NSICreate](#page-8-0). Each shader node has implicit attributes corresponding to shader's parameters and connection between said parameters is done using [NSIConnect](#page-11-0). [Figure 5.4](#page-41-1) depicts a simple OSL network connected to an attributes node. Some observations:

- Both the source and destination attributes (passed to NSIConnect) must be present and map to valid and compatible shader parameters [\(lines 21-23\)](#page-42-1)
- There is no *symbolic linking* between shader parameters and geometry attributes (a.k.a. primvars). One has to explicitly use the getattribute() osl function to read attributes attached to geometry. In [Listing 5.1](#page-42-1) this is done in the read attribute node [\(lines 11-14\)](#page-42-1). More about this subject in [section 5.2.](#page-39-0)

```
1 Create "ggx_metal" "shader"
 2 SetAttribute "ggx"
 3 "shaderfilename" "string" 1 ["ggx.oso"]
 4
 5 Create "noise" "shader"
 6 SetAttribute "noise"
 7 "shaderfilename" "string" 1 ["simplenoise.oso"]
 8 "frequency" "float" 1 [1.0]
 9 "lacunarity" "float" 1 [2.0]
10
11 Create "read_attribute" "shader"
12 SetAttribute "read_attribute"
13 "shaderfilename" "string" 1 ["read_attributes.oso"]
14 "attributename" "string" 1 ["st"]
15
16 Create "read_texture" "shader"
17 SetAttribute "read_texture"
18 "shaderfilename" "string" 1 ["read_texture.oso"]
19 "texturename" "string" 1 ["dirt.exr"]
20
21 Connect "read_attribute" "output" "read_texture" "uv"
22 Connect "read_texture" "output" "ggx_metal" "dirtlayer"
23 Connect "noise" "output" "ggx_metal" "roughness"
24
25 # Connect the OSL network to an attribute node
26 Connect "ggx_metal" "Ci" "attr" "surfaceshader"
```
Listing 5.1: NSI stream to create the OSL network in [Figure 5.4](#page-41-1)

#### <span id="page-42-0"></span>**5.5 Lighting in the nodal scene interface**

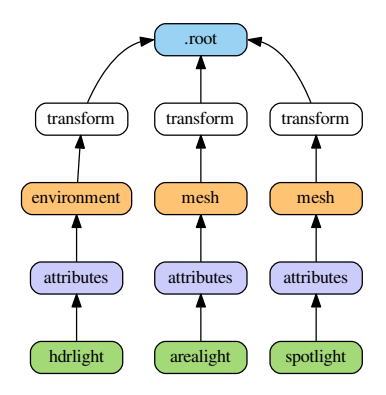

<span id="page-42-2"></span>Figure 5.5: Various lights in nsi are specified using the same semantics

<span id="page-43-4"></span>There are no special light source nodes in NSI (although the [environment](#page-27-1) node, which defines a sphere of infinite radius, could be considered as a light in practice). Any scene geometry can become a light source if its surface shader produces an emission() closure. Some operations on light sources, such as *light linking*, are done using more general approaches (see [section 5.8\)](#page-47-0). Follows a quick summary on how to create different kinds of light in nsi.

#### <span id="page-43-0"></span>**5.5.1 Area lights**

Area lights are created by attaching an emissive surface material to geometry. [List](#page-43-2)[ing 5.2](#page-43-2) shows a simple OSL shader for such lights (standard OSL emitter).

```
// Copyright (c) 2009-2010 Sony Pictures Imageworks Inc., et al. All Rights Reserved.
surface emitter [[ string help = "Lambertian emitter material" ]]
(
   float power = 1 [[ string help = "Total power of the light" ]],
   color Cs = 1 [[ string help = "Base color" ]])
{
   // Because emission() expects a weight in radiance, we must convert by dividing
   // the power (in Watts) by the surface area and the factor of PI implied by
   // uniform emission over the hemisphere. N.B.: The total power is BEFORE Cs
   // filters the color!
   Ci = (power / (M_PI * surfacearea()) * Cs * emission();
}
```
Listing 5.2: Example emitter for area lights

#### <span id="page-43-1"></span>**5.5.2 Spot and point lights**

Such lights are created using an epsilon sized geometry (a small disk, a particle, etc.) and optionally using extra parameters to the emission() closure.

```
surface spotLight(
   color = color(1),
   float intenstity = 1,
   float coneAngle = 40,
   float dropoff = 0,
   float penumbraAngle = 0 )
{
   color result = i_color * intenstity * M_PI;
   /* Cone and penumbra */
   float cosangle = dot(-normalize(I), normalize(N));
   float coneangle = radians(coneAngle);
   float penumbraangle = radians(penumbraAngle);
   float coslimit = cos(coneangle / 2);
   float cospen = cos((coneangle / 2) + penumbraangle);
```

```
float low = min(cospen, coslimit);
   float high = max(cospen, coslimit);
   result *= smoothstep(low, high, cosangle);
   if (dropoff > 0)
   {
       result *= clamp(pow(cosangle, 1 + dropoff),0,1);
   }
   Ci = result / surfacearea() * emission();
}
```
Listing 5.3: An example OSL spot light shader

#### <span id="page-44-0"></span>**5.5.3 Directional and HDR lights**

Directional lights are created by using the [environment](#page-27-1) node and setting the angle attribute to 0. HDR lights are also created using the environment node, albeit with a  $2\pi$  cone angle, and reading a high dynamic range texture in the attached surface shader. Other directional constructs, such as *solar lights*, can also be obtained using the environment node.

Since the [environment](#page-27-1) node defines a sphere of infinite radius any connected osl shader must only rely on the I variable and disregard P, as is shown in [Listing 5.4.](#page-44-1)

```
shader hdrlight( string texturename = "" )
{
   vector wi = transform("world", I);
   float longitude = atan2(wi[0], wi[2]);
   float latitude = asin(wi[1]);
   float s = (longitude + M PI) / M 2PI;float t = (lattice + M_PI_2) / M_PI;
   Ci = emission() * texture (texturename, s, t);}
```
Listing 5.4: An example OSL shader to do HDR lighting

 $\text{NOTE}$  — Environment geometry is visible to camera rays by default so it will appear as a background in renders. To disable this simply switch off camera visibility on the associated [attributes](#page-28-1) node.

<span id="page-45-2"></span><span id="page-45-1"></span>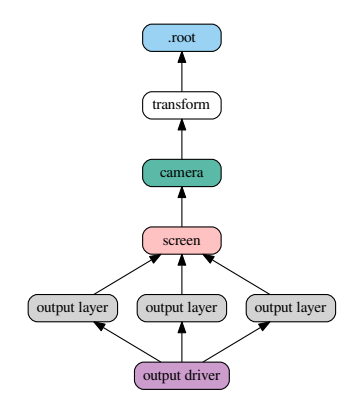

Figure 5.6: nsi graph showing the image output chain

## <span id="page-45-0"></span>**5.6 Defining output drivers and layers**

nsi allows for a very flexible image output model. All the following operations are possible:

- Defining many outputs in the same render (e.g. many EXR outputs)
- Defining many output layers per output (e.g. multi-layer EXRs)
- Rendering different scene views per output layer (e.g. one pass stereo render)
- Rendering images of different resolutions from the same camera (e.g. two viewports using the same camera, in an animation software)

[Figure 5.6](#page-45-1) depicts a nsi scene to create one file with three layers. In this case, all layers are saved to the same file and the render is using one view. A more complex example is shown in [Figure 5.7:](#page-46-1) a left and right cameras are used to drive two file outputs, each having two layers (Ci and Diffuse colors).

<span id="page-46-1"></span>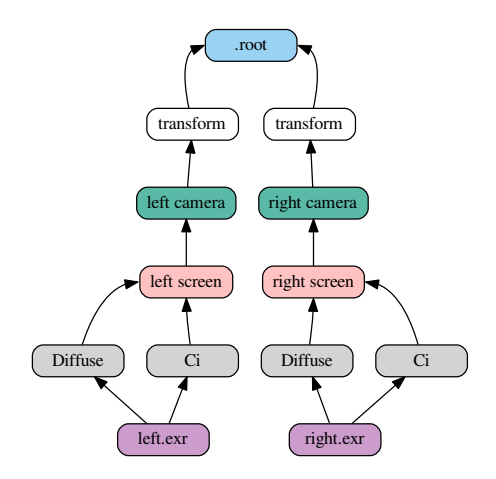

Figure 5.7: nsi graph for a stereo image output

## <span id="page-46-0"></span>**5.7 Light layers**

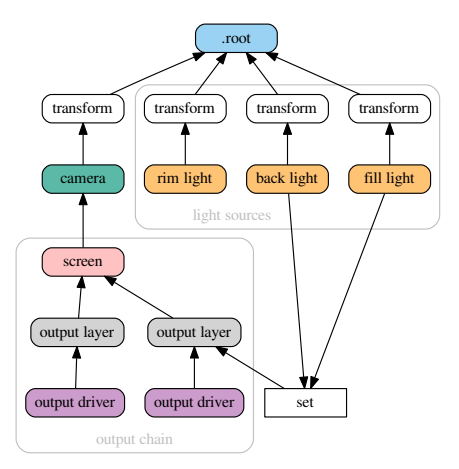

<span id="page-46-2"></span>Figure 5.8: Gathering contribution of a subset of lights into one output layer

The ability to render a certain set of lights per output layer has a formal workflow in NSI. One can use three methods to define the lights used by a given output layer:

- <span id="page-47-2"></span><span id="page-47-1"></span>1. Connect the geometry defining lights directly to the outputlayer.lightset attribute
- 2. Create a set of lights using the set node and connect it into outputlayer.lightset
- 3. A combination of both 1 and 2

[Figure 5.8](#page-46-2) shows a scene using method [2](#page-47-1) to create an output layer containing only illumination from two lights of the scene. Note that if there are no lights or light sets connected to the lightset attribute then all lights are rendered. The final output pixels contain the illumination from the considered lights on the specific surface variable specified in outputlayer.variablename [\(section 3.14\)](#page-31-0).

## <span id="page-47-0"></span>**5.8 Inter-object visibility**

Some common rendering features are difficult to achieve using attributes and hierarchical tree structures. One such example is inter-object visibility in a 3D scene. A special case of this feature is *light linking* which allows the artist to select which objects a particular light illuminates, or not. Another classical example is a scene in which a ghost character is invisible to camera rays but visible in a mirror.

In NSI such visibility relationships are implemented using cross-hierarchy connection between one object and another. In the case of the mirror scene, one would first tag the character invisible using the [visibility](#page-28-1) attribute and then connect the attribute node of the receiving object (mirror) to the visibility attribute of the source object (ghost) to *override* its visibility status. Essentially, this "injects" a new value for the ghost visibility for rays coming from the mirror.

[Figure 5.9](#page-48-0) depicts a scenario where both hierarchy attribute overrides and interobject visibility are applied:

- The ghost transform has a visibility attribute set to 0 which makes the ghost invisible to all ray types
- The hat of the ghost has its own attribute with a visibility set to 1 which makes it visible to all ray types
- The mirror object has its own attributes node that is used to override the visibility of the ghost as seen from the mirror. The nsi stream code to achieve that would look like this:

```
Connect "mirror_attribute" "" "ghost_attributes" "visibility"
   "value" "int" 1 [1]
   "priority" "int" 1 [2]
```
Here, a priority of 2 has been set on the connection for documenting purposes, but it could have been omitted since connections always override regular attributes of equivalent priority.

<span id="page-48-0"></span>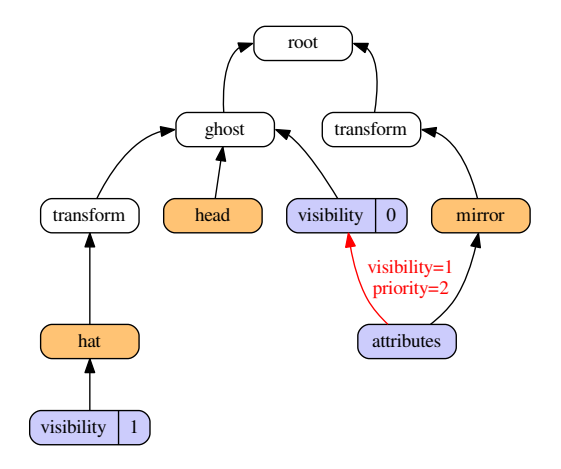

Figure 5.9: Visibility override, both hierarchically and inter-object

## **Acknowledgements**

Many thanks to John Haddon, Daniel Dresser, David Minor and Gregory Ducatel for initiating the first discussions and encouraging us to design a new scene description api. Bo Zhou and Paolo Berto helped immensely with plug-in design which ultimately led to improvements in nsi (e.g. adoption of the screen node). Jordan Thistelwood opened the way for the first integration of nsi into a commercial plug-in. Stefan Habel did a thorough proof reading of the entire document and gave many suggestions.

The NSI logo was designed by Paolo Berto.

# **List of Figures**

<span id="page-50-0"></span>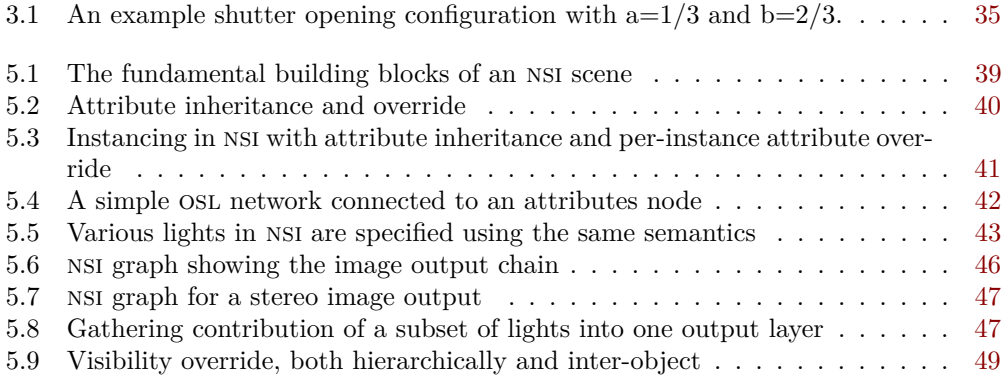

# **List of Tables**

<span id="page-50-1"></span>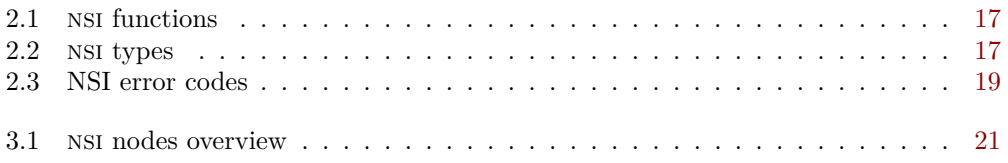

# **Listings**

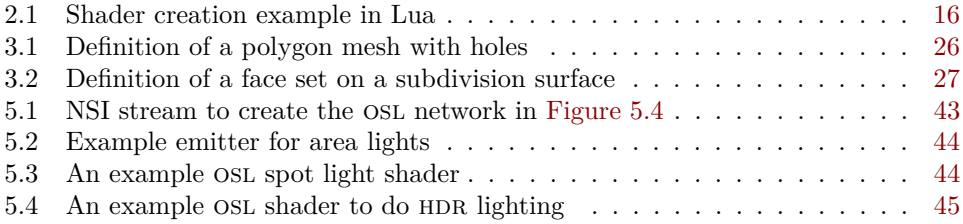

# **Index**

<span id="page-52-0"></span>.global node, [22](#page-21-2) .global.bucketorder, [23](#page-22-0) .global.license.hold, [23](#page-22-0) .global.license.server, [22](#page-21-2) .global.license.wait, [22](#page-21-2) .global.maximumraydepth.diffuse, [23](#page-22-0) .global.maximumraydepth.hair, [23](#page-22-0) .global.maximumraydepth.reflection, [23](#page-22-0) .global.maximumraydepth.refraction, [23](#page-22-0) .global.maximumraydepth.volume, [23](#page-22-0) .global.maximumraylength.diffuse, [23](#page-22-0) .global.maximumraylength.hair, [24](#page-23-0) .global.maximumraylength.reflection, [24](#page-23-0) .global.maximumraylength.refraction, [24](#page-23-0) .global.maximumraylength.specular, [24](#page-23-0) .global.maximumraylength.volume, [24](#page-23-0) .global.networkcache.directory, [22](#page-21-2) .global.networkcache.size, [22](#page-21-2) .global.numberofthreads, [22](#page-21-2) .global.show.displacement, [24](#page-23-0) .global.show.osl.subsurface, [24](#page-23-0) .global.statistics.filename, [24](#page-23-0) .global.statistics.progress, [24](#page-23-0) .global.texturememory, [22](#page-21-2) .root node, [22,](#page-21-2) [40](#page-39-4)

archive, [13](#page-12-1)

attributes inheritance, [41](#page-40-2) intrinsic, [40](#page-39-4) override, [41](#page-40-2) renderman, [40](#page-39-4) attributes hierarchies, [29](#page-28-3) attributes lookup order, [29](#page-28-3) binary nsi stream, [8](#page-7-2) bucketorder, [23](#page-22-0) cameras, [35](#page-34-2)[–37](#page-36-3) cylindrical, [37](#page-36-3) fish eye, [36](#page-35-3) orthographic, [36](#page-35-3) perspective, [36](#page-35-3) spherical, [37](#page-36-3) cancel render, [15](#page-14-1) color profile, [33](#page-32-1) conditional evaluation, [38](#page-37-2) creating a shader in Lua, [16](#page-15-4) creating osl network, [42](#page-41-2) cylindricalcamera, [37](#page-36-3) eyeoffset, [37](#page-36-3) fov, [37](#page-36-3) horizontalfov, [37](#page-36-3) design goals, [4](#page-3-1)

directional light, [45](#page-44-2) dithering, [33](#page-32-1)

enum attribute flags, [9](#page-8-1)

#### INDEX 54

attribute types, [8](#page-7-2) error levels, [14](#page-13-1) equidistant fisheye mapping, [37](#page-36-3) equisolidangle fisheye mapping, [37](#page-36-3) error reporting, [14](#page-13-1) evaluating Lua scripts, [13](#page-12-1) expressing relatioships, [25](#page-24-2) eyeoffset, [37](#page-36-3)

face sets, [26](#page-25-3) fisheye camera, [36](#page-35-3) frame buffer output, [31](#page-30-2) frame number, [15](#page-14-1)

geometry attributes, [29](#page-28-3) ghost, [48](#page-47-2) global node, [22](#page-21-2) [–24](#page-23-0)

hdr lighting, [45](#page-44-2) horizontalfov, [37](#page-36-3)

ids, for particles, [28](#page-27-2) inheritance of attributes, [41](#page-40-2) inline archive, [13](#page-12-1) instances of instances, [41](#page-40-2) instancing, [41](#page-40-2) int16, [32](#page-31-1) int32, [32](#page-31-1) int8, [32](#page-31-1) interactive render, [15](#page-14-1) intrinsic attributes, [29](#page-28-3) , [40](#page-39-4) ipr, [15](#page-14-1)

lens shaders, [37](#page-36-3) license.hold, [23](#page-22-0) license.server, [22](#page-21-2) license.wait, [22](#page-21-2) light directional, [45](#page-44-2) solar, [45](#page-44-2) spot, [44](#page-43-4) light linking, [48](#page-47-2) light sets, [25](#page-24-2) lights, [4](#page-3-1)

live rendering, [4](#page-3-1) Lua, [16](#page-15-4) param.count, [17](#page-16-2) parameters, [16](#page-15-4) lua error types, [19](#page-18-3) functions, [16](#page-15-4) nodes, [21](#page-20-2) utilities.ReportError, [19](#page-18-3) lua scripting, [4](#page-3-1) motion blur, [11](#page-10-2) multi-threading, [4](#page-3-1) networkcache.directory, [22](#page-21-2) networkcache.size, [22](#page-21-2) node cubic curves, [26](#page-25-3) faceset, [26](#page-25-3) global, [22](#page-21-2) [–24](#page-23-0) mesh, [25](#page-24-2) outputdriver, [31](#page-30-2) root, [22](#page-21-2) set, [25](#page-24-2) shader, [29](#page-28-3) transform, [31](#page-30-2) nsi extensibility, [5](#page-4-0) interactive rendering, [4](#page-3-1) performance, [4](#page-3-1) scripting, [4](#page-3-1) serialization, [5](#page-4-0) simplicity, [4](#page-3-1) stream, [20](#page-19-3) nsi stream, [8](#page-7-2) numberofthreads, [22](#page-21-2) object linking, [48](#page-47-2) object visibility, [30](#page-29-0) ocio , [33](#page-32-1) orthographic camera, [36](#page-35-3) orthographic fisheye mapping, [37](#page-36-3) osl

#### INDEX 55

network creation, [42](#page-41-2) node, [29](#page-28-3) osl integration, [4](#page-3-1) output driver api, [31](#page-30-2) override of attributes, [41](#page-40-2) particle ids, [28](#page-27-2) pause render, [15](#page-14-1) perspective camera, [36](#page-35-3) polygon mesh, [25](#page-24-2) primitive variables, [40](#page-39-4) progressive render, [15](#page-14-1) quantization, [32](#page-31-1)[–33](#page-32-1) render action, [15](#page-14-1) interactive, [15](#page-14-1) pause, [15](#page-14-1) progressive, [15](#page-14-1) resume, [15](#page-14-1) start, [15](#page-14-1) stop, [15](#page-14-1) synchronize, [15](#page-14-1) wait, [15](#page-14-1) rendering attributes, [29](#page-28-3) rendering in a different process, [20](#page-19-3) renderman attributes, [40](#page-39-4) resume render, [15](#page-14-1) ri conditionals, [38](#page-37-2) root node, [22](#page-21-2) scripting, [4](#page-3-1) serialization, [5](#page-4-0) setting attributes, [11](#page-10-2) setting rendering attributes, [29](#page-28-3) shader node, [29](#page-28-3) shader creation in Lua, [16](#page-15-4) solar light, [45](#page-44-2) sortkey, [33](#page-32-1) spherical camera, [37](#page-36-3)

spot light, [44](#page-43-4) start render, [15](#page-14-1) stereo rendering, [46](#page-45-2) stereographic fisheye mapping, [37](#page-36-3) stop render, [15](#page-14-1) struct NSIParam<sub>t, [8](#page-7-2)</sub> suspend render, [15](#page-14-1) synchronize render, [15](#page-14-1) texturememory, [22](#page-21-2) type for attribute data, [8](#page-7-2) uint16, [32](#page-31-1) uint32, [32](#page-31-1) uint8, [32](#page-31-1) user attributes, [40](#page-39-4) visibility, [30](#page-29-0) wait for render, [15](#page-14-1) withalpha, [33](#page-32-1)